# **THIẾT KẾ ỨNG DỤNG LẬP TÁC NGHIỆP CẮT TRÊN NỀN TẢNG MS EXCEL VẬN DỤNG VÀO CÔNG TÁC GIẢNG DẠY NGÀNH CÔNG NGHỆ MAY**

# **Nguyễn Hữu Trí\*, Trần Thị Anh Đào, Đỗ Thị Thu Hồng Trương Thị Xuân Lộc, Nguyễn Thị Cẩm My**

*Trường Đại học Công nghiệp Thực phẩm TP.HCM* \*Email: *trinh@hufi.edu.vn* Ngày gửi bài: 18/8/2022; Ngày chấp nhận đăng: 16/11/2022

# **TÓM TẮT**

Mục tiêu đề tài này là thiết kế một ứng dụng trên nền tảng Excel để nhập dữ liệu đơn hàng may mặc và hỗ trợ đưa ra các phương án giác sơ đồ cắt phù hợp. Đề tài lập ra giao diện để khởi động ứng dụng, giúp người sử dụng khai báo thông tin đơn hàng, số lượng size, số màu vải, xác định tỷ lệ ghép cỡ vóc và lập các bảng tính cho dữ liệu đầu ra là các sơ đồ. Ứng dụng này cũng hỗ trợ lập các tài liệu chuẩn bị cho việc giác sơ đồ, tính định mức vải và thống kê số liệu bàn cắt. Kết quả thử nghiệm ứng dụng này với hai đơn hàng trên hai nhóm 112 sinh viên ngành dệt may cho thấy: số sơ đồ ghép và số bàn cắt tính bằng ứng dụng ít hơn so với tính thủ công. Thời gian lập kế hoạch cũng rút ngắn hơn. Ứng dụng này có thể hỗ trợ công tác đào tạo, trong giảng dạy nghiệp vụ ghép sơ đồ, tính số bàn cắt, lập tác nghiệp cắt cho sinh viên ngành dệt may. Sinh viên có thể rút ngắn thời gian tính toán, giảm thiểu sai sót so với việc lập kế hoạch thủ công, tự động hóa công việc và thuận tiện lưu trữ dữ liệu.

*Từ khóa:* Lập lệnh cắt, tác nghiệp cắt, ghép sơ đồ, định mức vải.

#### **1. MỞ ĐẦU**

Tại các doanh nghiệp may hiện nay, công tác giác sơ đồ thường được thực hiện trên các phần mềm chuyên dụng trong ngành may công nghiệp như Gerber AccuMark, Lectra Diamino, Optitex, v.v. [1, 2]. Việc lập tác nghiệp cắt phục vụ cho công việc giác sơ đồ là công việc thường ngày tại các doanh nghiệp lại phụ thuộc vào rất nhiều yếu tố (thông số, kết cấu sản phẩm, nguyên phụ liệu sử dụng, trình độ nhân viên, mục đích đối tượng sử dụng) vốn rất đa dạng, khó đáp ứng chung từng điều kiện cụ thể của doanh nghiệp. Phần mềm chỉ giúp hỗ trợ công việc ghép tỷ lệ cỡ vóc được thuận tiện hơn. Do đó việc lập kế hoạch ghép sơ đồ thường được thực hiện thủ công, đem lại nhiều hạn chế như: hạch toán lớp cắt có khi không chính xác, phương án sơ đồ không hợp lý, gây lãng phí, tốn thời gian trải vải, không lưu trữ dữ liệu một cách khoa học [3, 4].

Trong bối cảnh đó, phần mềm hạch toán bàn cắt Garment SD của tác giả Lê Công Nghiệp (ra đời năm 1998) được coi là duy nhất ở Việt Nam thiết kế tính năng lựa chọn và định hướng sơ đồ ghép size cho nguyên liệu [3]. Tuy nhiên do bản quyền khá đắt mà chỉ đáp ứng được một mảng nhỏ trong quy trình sản xuất nên chưa được biết nhiều.

Tác giả Nguyễn Trọng Quyền trong đề tài xây dựng phần mềm ứng dụng thuật giải di truyền vào bài toán lập kế hoạch cắt bước đầu cho thấy hiệu quả tiết kiệm thời gian và nhân lực [5]. Tuy nhiên việc ứng dụng phần mềm ứng dụng chưa được như mong muốn, cần được tiếp tục nghiên cứu.

Mục đích đề tài này là xây dựng một ứng dụng trên nền tảng Excel để tạo các bảng tính xử lý dữ liệu đơn hàng may mặc nhằm đưa ra các sơ đồ giác khác nhau một cách nhanh chóng, từ đó người dùng lựa chọn phương án phù hợp. Ứng dụng giúp chọn số lượng size, số màu vải, khai báo thông tin đơn hàng và cho dữ liệu đầu ra, giúp chuẩn bị cho việc giác sơ đồ, tính định mức vải và thống kê số liệu bàn cắt. Đây là nội dung rất hữu ích trong công tác đào tạo, giúp sinh viên ngành dệt may nắm bắt kịp thời xu hướng ứng dụng công nghệ vào sản xuất thực tiễn.

# **2. NỘI DUNG VÀ PHƯƠNG PHÁP NGHIÊN CỨU**

Đề tài tìm hiểu trước tiên phương pháp ghép cỡ vóc, lập tác nghiệp cắt, giác sơ đồ tính định mức trong chương trình giảng dạy ngành Công nghệ dệt may tại Trường Đại học Công nghiệp Thực phẩm Thành phố Hồ Chí Minh (HUFI). Trên cơ sở đó, đề tài tìm phương hướng lập tác nghiệp cắt tự động.

#### **2.1. Khảo sát công tác lập tác nghiệp cắt trong chương trình giảng dạy**

Trong chương trình giảng dạy ngành Công nghệ dệt may tại các trường đại học tại thành phố Hồ Chí Minh, sinh viên thường được giới thiệu 5 phương pháp ghép cỡ vóc sau: cơ bản, trừ lùi, bình quân, tỷ lệ và phương pháp kết hợp [7, 8].

- Phương pháp cơ bản: có bao nhiêu size thì có bấy nhiêu sơ đồ

- Phương pháp trừ lùi: ghép nhiều size theo tỷ lệ 1:1, sau đó xử lý các sản lượng dư ra của cỡ vóc còn lại đến khi triệt tiêu hết sản lượng mã hàng.

- Phương pháp bình quân: ghép cỡ vóc lớn nhất với cỡ vóc nhỏ nhất, ghép các cỡ vóc trung bình với nhau và xử lý sản lượng của các cỡ vóc ở giữa theo số chẵn để có các sơ đồ đầu tiên, sau đó xử lý lượng dư ra đến khi triệt tiêu hết sản lượng mã hàng.

- Phương pháp tỷ lệ: lần lượt ghép cỡ vóc có sản lượng tỷ lệ với nhau, sau đó xử lý sản lượng dư ra của các cỡ vóc còn lại đến khi triệt tiêu hết sản lượng đơn hàng.

- Phương pháp kết hợp: kết hợp 2 hay nhiều phương pháp, mục đích làm giảm số sơ đồ.

Từ các đề xuất sơ đồ ghép, sinh viên giác sơ đồ, tính định mức vải, lập tác nghiệp cắt.

Quá trình giảng dạy sinh viên tại Khoa Công nghệ May và thời trang tại Trường Đại học Công nghiệp Thực phẩm Thành phố Hồ Chí Minh cho thấy thời gian ghép tỷ lệ cỡ vóc cho mã hàng thường tỷ lệ thuận với số lượng cỡ vóc của mã hàng đó. Kết quả ghép không phải lúc nào cũng hợp lý vì phụ thuộc vào nhiều yếu tố chủ quan từ người thực hiện như kỹ năng, tâm trạng, sức khỏe và số lần ghép thử. Vì vậy, việc tìm giải pháp thực hiện công việc này nhanh, chính xác hơn và thuận tiện cho việc lưu trữ dữ liệu là rất cần thiết.

#### **2.2.Phương pháp xây dựng ứng dụng ghép sơ đồ, lập tác nghiệp cắt**

Đề tài xây dựng các bảng tính tự động, dựa vào dữ liệu đơn hàng để ghép sơ đồ, từ đó tính số bàn vải cần trải. Môi trường phát triển ứng dụng là Microsoft Excel trên hệ điều hành MS Office version 10. Giao diện của ứng dụng đã được thiết lập và các bảng tính được xây dựng để xử lý dữ liệu. Đề tài cũng thiết kế các bảng biểu tự động để in/lưu kết quả tính toán trên cơ sở các biểu mẫu công ty may thường sử dụng trong công tác lập kế hoạch cắt.

# *2.2.1. Mô tả quá trình nhập xuất dữ liệu*

Quá trình nhập xuất dữ liệu của ứng dụng được mô tả ở Hình 1.

Dữ liệu đầu vào gồm: mã hàng, cỡ vóc, sản lượng từng size của đơn hàng, màu sắc, số sản phẩm tối đa trên 1 sơ đồ, số lớp vải tối đa trên 1 bàn cắt. Dữ liệu đầu ra gồm: số sơ đồ ghép, số bàn vải, thời gian thực hiện.

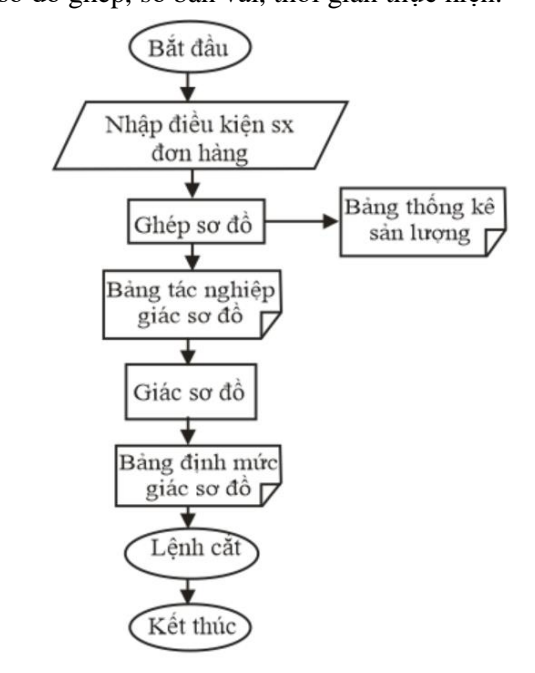

*Hình 1.* Mô tả quá trình nhập xuất dữ liệu

# *2.2.2. Lưu đồ giải thuật*

Lưu đồ giải thuật (Hình 2) thể hiện tác nghiệp ghép sơ đồ có thể thực hiện với số cỡ vóc tối đa trong đơn hàng là 10 size, số màu vải tối đa là 10. Người sử dụng cần khai báo tính chất vải phù hợp với dữ liệu đơn hàng (vải chính, vải phối, keo hay vải dùng chung).

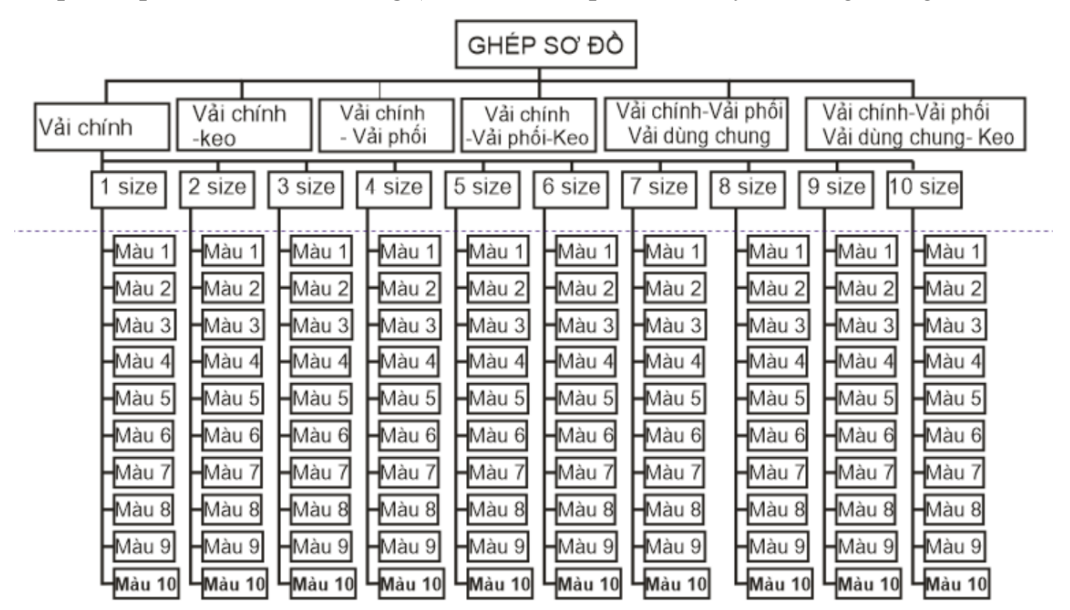

*Hình 2.* Lưu đồ giải thuật của ứng dụng

# *2.2.3. Vận hành và trích xuất kết quả*

*Khởi động ứng dụng "Ghép sơ đồ":* chọn loại vải (chính, lót, keo…), số lượng màu, số size của đơn hàng (Hình 3).

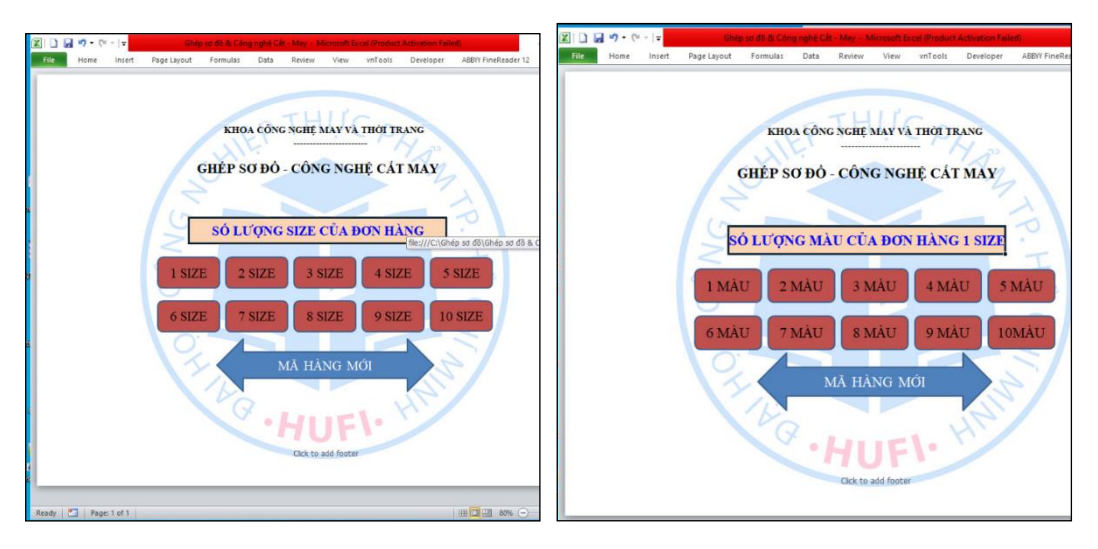

*Hình 3.* Giao diện khởi đông ứng dụng "Ghép sơ đồ"

*Khai báo thông tin đơn hàng*: điền dữ liệu vào các ô tô màu trên giao diện (Bảng 1), gồm: màu sắc vải, sản lượng các size, số sản phẩm tối đa trên 1 sơ đồ, số lớp tối đa cho 1 bàn cắt.

|                 | File<br>Home   | Insert                                | Page Layout          | Formulas | Data                                                           | Review<br>View                                    | Help       |             |                                                                       |
|-----------------|----------------|---------------------------------------|----------------------|----------|----------------------------------------------------------------|---------------------------------------------------|------------|-------------|-----------------------------------------------------------------------|
|                 | ら、<br>$\simeq$ | X<br>lb -<br>Paste<br>⊲               |                      |          | Times New Roman $\sim$ 13 $\sim$ A <sup>*</sup> A <sup>*</sup> | $\equiv \equiv  \equiv 1$ $\triangledown$ $\cdot$ |            | 品<br>中 ~    | General<br>\$<br>$\check{}$<br>$\frac{6}{100}$<br>$\dot{\mathcal{L}}$ |
|                 | Undo           | Clipboard<br>$\overline{N}$           |                      | Font     | $\overline{\mathbf{v}}$                                        |                                                   | Alignment  | 冋           | Numl                                                                  |
| F <sub>13</sub> |                | $\overline{\vee}$ : $\times \vee f$ x |                      |          |                                                                |                                                   |            |             |                                                                       |
|                 | A              | B                                     | C                    | D        | Ε                                                              | F                                                 | G          | H           |                                                                       |
| $\overline{1}$  |                | <b>Size</b>                           |                      |          |                                                                |                                                   |            |             |                                                                       |
| $\overline{2}$  | Color          |                                       | S                    | M        | L                                                              | <b>XL</b>                                         | <b>XXL</b> | Tổng        |                                                                       |
| 3               | White          |                                       | 50                   | 100      | 150                                                            | 200                                               | 100        | 600         |                                                                       |
| 4               | Yellow         |                                       | 100                  | 150      | 200                                                            | 300                                               | 200        | 950         |                                                                       |
| 5               |                | Tổng                                  | 150                  | 250      | 350                                                            | 500                                               | 300        | 1550        |                                                                       |
| 6               |                |                                       |                      |          |                                                                |                                                   |            |             |                                                                       |
| $\overline{7}$  | Khách hàng:    |                                       | Ttrinh               |          | Sơ đồ có tối đa:                                               |                                                   |            | 8 Sp        |                                                                       |
| 8               | Mã hàng:       |                                       |                      |          | Bàn cắt có tối đa:                                             |                                                   |            | $120$ Lớp   |                                                                       |
| 9               | Khổ vải:       |                                       | 150 <sub>m</sub>     |          | Trong luong vai:                                               |                                                   |            | 187 $g/m^2$ |                                                                       |
| 10              | Biên vải:      |                                       | $0.02 \; \mathrm{m}$ |          | Hao phí đầu bàn:                                               |                                                   | $0.05$ m   |             |                                                                       |
|                 | Đô co          | $X=$ %                                | $Y = \%$             |          | % du phòng:                                                    |                                                   | 2%         |             |                                                                       |
| 12              |                |                                       |                      |          | Vải 2 chiều                                                    |                                                   |            |             |                                                                       |

*Bảng 1.* Giao diện khai báo thông tin đơn hàng

*Tính số sơ đồ cần giác và số bàn cắt:* trong giao diện ghép sơ đồ (Bảng 2), người sử dụng cần điền tỷ lệ các size của sơ đồ (các ô tô màu đậm) cho đến khi đơn hàng được cắt hết (tức số sản phẩm cần cắt bằng 0). Dữ liệu được lựa chọn để điền vào hệ thống căn cứ vào các phương pháp ghép sơ đồ đã nêu ở trên. Các giải pháp ghép sơ đồ sẽ được xuất ra tương ứng với dữ liệu nhập, từ đó người sử dụng có thể lựa chọn nhanh chóng giải pháp thích hợp với điều kiện của mình.

|                 | File                  | Home                          | Insert                  |                       | Page Layout                | Formulas                                        |              | Data<br>Review           | View            | Help                                          |                              |                   |                              |                          |                             |                          |   |                            |   |   |   |                                |
|-----------------|-----------------------|-------------------------------|-------------------------|-----------------------|----------------------------|-------------------------------------------------|--------------|--------------------------|-----------------|-----------------------------------------------|------------------------------|-------------------|------------------------------|--------------------------|-----------------------------|--------------------------|---|----------------------------|---|---|---|--------------------------------|
|                 | ら<br>$\sim$<br>$\sim$ |                               | Χ                       |                       |                            | Times New Roman $\sim$ 14 $\sim$ A <sup>*</sup> |              | $A^{\prime}$             | Ξ<br>$\equiv$   | $\frac{1}{2}$<br>$\equiv$                     |                              | ab.               |                              | General                  |                             |                          |   | Conditional Formatting v   |   |   |   | <b>Ext</b> Insert              |
|                 |                       | Paste                         | Æ.<br>$\sim$            | B                     | U<br>$\overline{I}$        | FH<br>$\checkmark$<br>$\ddot{\phantom{1}}$      |              | $\Diamond \circ A \circ$ | Ξ<br>ſΞI        | $\equiv$ $\leftarrow$ $\rightarrow$           |                              | 国、                |                              | \$                       | $~\cdot~\%$                 | ,                        |   | Format as Table ~          |   |   |   | <b>Delete</b>                  |
|                 |                       | $\checkmark$                  | I                       |                       |                            |                                                 |              |                          |                 |                                               |                              |                   |                              | $\zeta_{00}^0$           | $\frac{.00}{.00}$           |                          |   | Cell Styles v              |   |   |   | Format                         |
|                 | Undo                  | Clipboard                     | IZ.                     |                       |                            | Font                                            |              | 囚                        |                 | Alignment                                     |                              |                   | $\overline{N}$               |                          | Number                      | $\overline{u}$           |   | Styles                     |   |   |   | Cells                          |
| C <sub>26</sub> |                       |                               | $\vee$ : $\times$       | $f_x$<br>$\checkmark$ |                            | $=(C24+C25)/C23-SB$26$                          |              |                          |                 |                                               |                              |                   |                              |                          |                             |                          |   |                            |   |   |   |                                |
|                 | A                     | в                             | c                       | D                     | E                          | F                                               | G            | H                        |                 | J                                             | к                            |                   | м                            | N                        | $\circ$                     | P                        | Q | R                          | s | T | U |                                |
|                 |                       | Size                          |                         |                       |                            |                                                 |              |                          |                 | Size                                          |                              |                   |                              |                          |                             |                          |   |                            |   |   |   |                                |
|                 | Color                 |                               | S                       | M                     | L                          | $\mathbf{X}$ <b>L</b>                           | XXL          | Tổng                     | Color           |                                               | S                            | М                 | L                            |                          | XLXXI                       | Tổng                     |   |                            |   |   |   |                                |
|                 | White<br>Yellow       |                               | 50<br>100               | 100<br>150            | 150                        | 200<br>250                                      | 100          | 600<br>850               | White<br>Yellow | $\mathbf{0}$<br>$\mathbf{0}$                  | $\mathbf{0}$                 | $\Omega$          | $\Omega$                     | $\Omega$                 | $\Omega$                    | $\bf{0}$                 |   |                            |   |   |   |                                |
|                 | Tông                  |                               | 150                     | 250                   | 200<br>350                 | 450                                             | 150<br>250   | 1450                     |                 | Tông                                          | $\mathbf{0}$<br>$\mathbf{0}$ | $\mathbf{0}$<br>0 | $\mathbf{0}$<br>$\mathbf{0}$ | $\mathbf{0}$<br>$\bf{0}$ | $\mathbf 0$<br>$\mathbf{0}$ | $\bf{0}$<br>$\mathbf{0}$ |   |                            |   |   |   |                                |
|                 |                       |                               |                         |                       |                            |                                                 |              |                          |                 |                                               |                              |                   |                              |                          |                             |                          |   |                            |   |   |   |                                |
|                 | Khách hàng:           |                               | Ttrinh                  |                       |                            | Sơ đồ có tối đa:                                |              | 8Sp                      |                 | Size                                          |                              |                   |                              |                          |                             |                          |   |                            |   |   |   |                                |
|                 | Mã hàng:              |                               |                         |                       |                            | Bàn cắt có tối đa                               |              | $120$ Lớp                | Color           |                                               | S                            | M                 | L                            | <b>XLXXI</b>             |                             | Tổng                     |   |                            |   |   |   |                                |
|                 | Khổ vải:              |                               |                         | m                     |                            | Trong lượng vải:                                |              | $g/m^2$                  | White           | $\mathbf{0}$                                  | 50                           | 100               | 150                          | 200                      | 100                         | 600                      |   |                            |   |   |   |                                |
|                 | Biên vải:             |                               |                         | m                     |                            | Hao phí đầu bàn:                                |              | m                        | Yellow          | $\mathbf{0}$                                  | 100                          | 150               | 200                          | 250                      | 150                         | 850                      |   |                            |   |   |   |                                |
|                 | Độ co                 | $X =$                         | $Y =$                   |                       | % du phòng:<br>Vài 2 chiều |                                                 |              |                          |                 | Tông                                          | 150                          | 250               | 350                          | 450                      | 250                         | 1450                     |   |                            |   |   |   |                                |
| I3              | <b>White</b>          | 0                             |                         |                       |                            |                                                 |              |                          | Yellow          | $\mathbf{0}$                                  |                              |                   |                              |                          |                             |                          |   | * Tông hơp                 |   |   |   |                                |
|                 |                       | $1. S\hat{0}$ so $d\hat{0}$ : |                         |                       |                            |                                                 |              | Sản lương Sđ             |                 | $1. S0$ so do:                                |                              |                   |                              |                          |                             | Sản lương Sđ             |   | $1. Sôs\sigma d\hat{o}$ :  |   |   |   |                                |
| 15              |                       | Số Sp/sđ Số chung             | 50                      | 100                   | 150                        | 200                                             | 100          |                          |                 | Số Sp/sđ Số chung 100   150   200   250   150 |                              |                   |                              |                          |                             |                          |   |                            |   |   |   |                                |
| 16              |                       | $Sd_1$ :                      | $\overline{\mathbf{s}}$ | $\frac{M}{1}$         | L                          | XL                                              | <b>XXL</b>   |                          |                 | $Sd_1$ :                                      | S                            | ${\bf M}$         | L                            |                          | XL XXL                      |                          |   |                            |   |   |   | So đô 1 S/1+M/1+L/1+XL/1+XXL/1 |
| 17              | 5                     |                               | $\mathbf{1}$            |                       | $\mathbf{1}$               | $\mathbf{1}$                                    | $\mathbf{1}$ |                          | 5               |                                               | $\mathbf{1}$                 | $\mathbf{1}$      | $\mathbf{1}$                 | $\mathbf{1}$             | $\mathbf{1}$                |                          |   |                            |   |   |   |                                |
| 18<br>19        |                       |                               | 50                      | 100                   | 150                        | 200                                             | 100          |                          |                 |                                               | 100                          | 150               |                              | 200 250 150              |                             |                          |   |                            |   |   |   |                                |
|                 |                       | 50                            | $\mathbf{O}$            | 50                    | 100                        | 150                                             | 50           | 250                      |                 | 100                                           | $\Omega$                     | 50                |                              | 100 150 50               |                             | 500                      |   |                            |   |   |   |                                |
| 20<br>21        |                       |                               | $\Omega$                | 50                    | 100                        | 150                                             | 50           |                          |                 |                                               | $\Omega$                     | 50                | 100                          | 150                      | 50                          |                          |   |                            |   |   |   |                                |
| 22              |                       | $Sd2$ :                       | $\bf{0}$                | $\mathbf M$           | L                          | $\mathbf{X}$ L                                  | <b>XXL</b>   |                          |                 | $Sd2$ :                                       | $\overline{\mathbf{0}}$      | M                 | Ŀ                            |                          | XL XXL                      |                          |   | So đô 2 M/1+L/2+XL/3+XXL/1 |   |   |   |                                |
| 23              | 7                     |                               |                         | $\mathbf{1}$          | $\overline{2}$             | $\overline{3}$                                  | $\mathbf{1}$ |                          | 7               |                                               | $\mathbf{0}$                 | $\mathbf{1}$      | $\overline{2}$               | 3                        | $\mathbf{1}$                |                          |   |                            |   |   |   |                                |
| 24              |                       |                               | $\Omega$                | 50                    | 100                        | 150                                             | 50           |                          |                 |                                               | $\mathbf{0}$                 | 50                |                              | 100 150 50               |                             |                          |   |                            |   |   |   |                                |
| 25              |                       |                               |                         |                       |                            |                                                 |              |                          |                 |                                               |                              |                   |                              |                          |                             |                          |   |                            |   |   |   |                                |
| 26              |                       |                               | 50 ######               | $\Omega$              | $\mathbf{0}$               | $\Omega$                                        | $\bf{0}$     | 350                      |                 |                                               | $50^{7}$ ###                 | $\overline{0}$    | $\mathbf{0}$                 | $\mathbf{0}$             | $\mathbf{0}$                | 350                      |   |                            |   |   |   |                                |

*Bảng 2.* Giao diện ghép sơ đồ

*Tính định mức vải*: trong giao diện tính định mức vải, người sử dụng cần giác sơ đồ theo các giải pháp và điền thông tin chiều dài sơ đồ vào ô màu đậm (Bảng 3).

*Bảng 3.* Giao diện tính định mức vải trung bình của mã hàng

| File           |                     | Home                                       | Insert                     | Page Layout | Formulas                        | Data                                                           | Review       | View<br>Help                                                                       |                                                                                   |
|----------------|---------------------|--------------------------------------------|----------------------------|-------------|---------------------------------|----------------------------------------------------------------|--------------|------------------------------------------------------------------------------------|-----------------------------------------------------------------------------------|
|                | り<br>$\checkmark$   | Paste                                      | X<br>∫∃  ∼<br>⇙            |             |                                 | Times New Roman $\sim$ 13 $\sim$ A <sup>*</sup> A <sup>*</sup> | 三 三          | B / U ~ ⊞ ~   ᠿ ~ A ~   듣 듣 듣 ㅌ ㅌ                                                  | General<br>аþ<br>$\frac{9}{6}$<br><u>효</u> ~<br>$rac{6}{10}$<br>$\frac{.00}{.00}$ |
|                | Undo                | Clipboard                                  | Γs.                        |             | Font                            |                                                                | Γs.          | Alignment                                                                          | Number<br>Б                                                                       |
| L9             |                     | ÷                                          | $\overline{\times}$        | $f_x$       |                                 |                                                                |              |                                                                                    |                                                                                   |
|                | A                   | B                                          |                            | C           | D                               | E.                                                             | F.           | G                                                                                  | н                                                                                 |
| 1              |                     |                                            |                            |             |                                 |                                                                |              |                                                                                    |                                                                                   |
| $\overline{2}$ |                     |                                            |                            |             |                                 |                                                                |              | ĐỊNH MỨC TRUNG BÌNH MÃ HÀNG (m/sp)                                                 |                                                                                   |
| 3              |                     |                                            |                            |             | Khổ vải:                        |                                                                |              | 0 <sub>m</sub>                                                                     |                                                                                   |
| 4              |                     |                                            |                            |             | Hao phí đầu bàn:                |                                                                |              | 0 <sub>m</sub>                                                                     |                                                                                   |
| 5              |                     |                                            |                            |             |                                 | Sản lượng mã hàng:                                             | $1450$ Sp    |                                                                                    |                                                                                   |
| 6              |                     |                                            | $\text{So } d\hat{\theta}$ |             |                                 |                                                                |              |                                                                                    | Dài sơ đồ Dài bàn cắt Số lớp Định mức SĐ Định mức TB                              |
| $\overline{7}$ |                     |                                            |                            |             | So đồ 1: $S/l+M/l+L/l+XL/l+XXI$ | $\mathbf{0}$                                                   | 150          | $\Omega$                                                                           |                                                                                   |
| 8              |                     | So đồ 2: $M/l+L/2+XL/3+XXL/l$              |                            |             |                                 | $\bf{0}$                                                       | 100          | 0                                                                                  | 0.00                                                                              |
| 9              |                     | So đồ 3: $\vert 0 \vert$                   |                            |             |                                 | $\bf{0}$                                                       | $\bf{0}$     | 0                                                                                  | m/Sp                                                                              |
| 10             |                     | So đồ 4: $\begin{bmatrix} 0 \end{bmatrix}$ |                            |             |                                 | $\mathbf{0}$                                                   | $\mathbf{0}$ | $\Omega$                                                                           |                                                                                   |
| 11             |                     | So đô 5: $\vert$ 0                         |                            |             |                                 | 0                                                              | $\bf{0}$     | 0                                                                                  |                                                                                   |
| 12             |                     |                                            | 0 <sup>o</sup>             |             |                                 | $\mathbf{0}$                                                   | 150          | $\Omega$                                                                           |                                                                                   |
| 13             |                     |                                            | 0 <sup>o</sup>             |             |                                 | 0                                                              | 100          | 0                                                                                  | 0.00                                                                              |
| 14             |                     | So đồ $3P:0$                               |                            |             |                                 | $\bf{0}$                                                       | $\bf{0}$     | $\bf{0}$                                                                           | m/Sp                                                                              |
| 15             |                     | So đồ 4P: $0$                              |                            |             |                                 | $\bf{0}$                                                       | 0            | 0                                                                                  |                                                                                   |
| 16             |                     | $\text{So}$ đồ 5P: 0                       |                            |             |                                 | $\bf{0}$                                                       | $\bf{0}$     | $\mathbf{0}$                                                                       |                                                                                   |
| 17             |                     | So đồ chung:                               |                            |             |                                 |                                                                |              |                                                                                    |                                                                                   |
| 18             |                     | $So\overrightarrow{d\hat{o}}C$ :           |                            | $\Omega$    |                                 | 0                                                              | $\bf{0}$     | 0                                                                                  | 0.00                                                                              |
| 19             |                     |                                            |                            |             |                                 |                                                                |              |                                                                                    | m/Sp                                                                              |
| $\overline{4}$ | $\vert \cdot \vert$ | 7 size                                     |                            |             |                                 |                                                                |              | Bảng tác nghiệp $\Box$ Định mức NL(m) $\Box$ Định mức NL(g) $\Box$ Định mức NL(Yd) | Lênh cắt                                                                          |

*Trích xuất các bảng biểu kỹ thuật*: các thông tin về điều kiện sản xuất và kết quả ghép sơ đồ, dữ liệu giác sơ đồ giác sẽ được điền tự động để trích xuất ra các bảng biểu định mức vải, lệnh cắt, thống kê sản lượng cắt.

#### **2.3. Thử nghiệm kiểm chứng phần mềm**

Việc khảo sát được thực hiện trên sinh viên ngành Công nghệ dệt may HUFI trong khoảng thời gian 2 tháng giữa năm 2022. Phần mềm CAD/CAM hỗ trợ cho giác sơ đồ là Gerber AccuMark v9.0 [1].

Số mẫu tối thiểu xác định theo công thức: [6]

$$
n_{0,05} = \frac{t^2 \cdot \sigma^2}{m^2} = \frac{1,96^2 \cdot 5^2}{1^2} = 96 \text{ (m\AA{u})}
$$

Trong đó:

n: số mẫu;

t: độ tin cậy (là đại lượng xác suất, được xác định theo p; p=0,95 ứng với t=1,96);

m: sai số cho phép (m=1);

 $\sigma$ : đô lệch chuẩn, chon  $\sigma = 5$ .

Để đánh giá hiệu quả của ứng dụng, đề tài đã so sánh kết quả lập tác nghiệp cắt do 2 nhóm, mỗi nhóm 112 sinh viên thực hiện trên 2 đơn hàng khác nhau bằng cách tính thủ công và bằng ứng dụng. Sinh viên được học cách ghép sơ đồ và tập huấn sử dụng ứng dụng này.

Điều kiện của đơn hàng : sản phẩm ghép phải cùng mẫu mã kiểu dáng, cùng loại vải. Sinh viên được yêu cầu ghép sơ đồ hợp lý, tính số sản phẩm, số lớp của mỗi sơ đồ và số bàn cắt. Sai số cho phép không quá 1% tổng sản lượng của mã hàng.

Hai đơn hàng (đặt tên là 1B485, 1B061) trong đề tài được trình bày trong Bảng 4.

| <b><i>Don hàng 1B485:</i></b><br>Số sản phẩm tối đa trên 1 sơ đồ được<br>cho trước là 4 sản phẩm. Dữ liệu cho<br>trước bàn cắt có tối đa 200 lớp. |     |     |     |     |      | <b><i>Don hàng 1B061:</i></b><br>Số sản phẩm tối đa trên 1 sơ đồ được cho trước<br>là 6 sản phẩm. Dữ liệu cho trước bàn cắt có tối<br>đa 120 lớp. |     |     |     |           |            |      |
|----------------------------------------------------------------------------------------------------|-----|-----|-----|-----|------|----------------------------------------------------------------------------------------------------|-----|-----|-----|-----------|------------|------|
| Size/Color                                                                                                    | S   | M   | L   | XL  | Tổng | Size/Color                                                                                                    | S   | M   | L   | <b>XL</b> | <b>XXL</b> | Tổng |
| White                                                                                                    | 102 | 153 | 201 | 153 | 609  | White                                                                                                    | 193 | 289 | 289 | 146       | 48         | 965  |
| Yellow                                                                                                    | 52  | 102 | 103 | 103 | 409  | Yellow                                                                                                    | 177 | 265 | 265 | 134       | 44         | 885  |
| Tổng                                                                                                    | 154 | 255 | 253 | 256 | 1018 | Tổng                                                                                                    | 370 | 554 | 554 | 280       | 92         | 1850 |

*Bảng 4.* Hai đơn hàng sử dụng trong khảo sát

Bảng 5 và Bảng 6 gợi ý giải pháp ghép sơ đồ cho hai đơn hàng. Các giải pháp khác có thể được đề xuất. Tuy nhiên trong điều kiện của đề tài, nếu số sơ đồ lớn hơn sẽ dẫn đến tăng số bàn cắt, ảnh hưởng đến lợi nhuận của doanh nghiệp.

| White                           | Yellow                          | Tông hợp                        |
|---------------------------------|---------------------------------|---------------------------------|
| $1. S\acute{0}$ so $d\grave{0}$ | $1. S\acute{0}$ so $d\grave{0}$ | $1. S\acute{0}$ so $d\grave{0}$ |
| $Sd_1$ : $S/1+M/1+L/1+XI/1$     | $Sd_1$ : $S/1+M/1+L/1+XL/1$     | $Sd_1$ : $S/1+M/1+L/1+XL/1$     |
| $Sd_2$ : $SM/1+L/2+XL/1$        | $Sd_2$ : $M/1+L/2+XL/1$         | $Sd_2$ : $M/1+L/2+XL/1$         |
| 2. Số sản phẩm của sơ đồ:       | 2. Số sản phẩm của sơ đồ:       | 2. Số sản phẩm của sợ đồ:       |
| $Sd_1$ : 408 Sp                 | $Sd_1$ : 208 $Sp$               | $Sd_1$ : 616 Sp                 |
| $Sd_2$ : 200 Sp                 | Sđ2: 2200 Sp                    | $Sd_2$ : 400 Sp                 |
| 3. Số lớp của sơ đồ:            | 3. Số lớp của sơ đồ:            | 3. Số lớp của sơ đồ:            |
| $Sd_1$ : 102 Lóp                | $Sd_1$ : 52 Lóp                 | $Sd_1$ : 154 Lóp                |
| $Sd_2$ : 50 Lóp                 | Sđ $2:50$ Lớp                   | $Sd_2$ : 100 Lóp                |
| 4. Số bàn cắt của sơ đồ:        | 4. Số bàn cắt của sơ đồ:        | 4. Số bàn cắt của sơ đồ:        |
| $Sd_1$ : 0,51 1 Bàn             | $Sd_1$ : 0,26 1 Bàn             | $Sd_1$ : 0,77 1 Bàn             |
| $Sd_2$ : 0,25 1 Bàn             | Sđ <sub>2</sub> : 0,25 1 Bàn    | $Sd_2$ : 0.50 1 Bàn             |

*Bảng 5*. Giải pháp ghép tỷ lệ cỡ vóc được đề xuất cho Đơn hàng 1B485

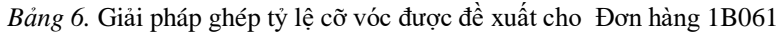

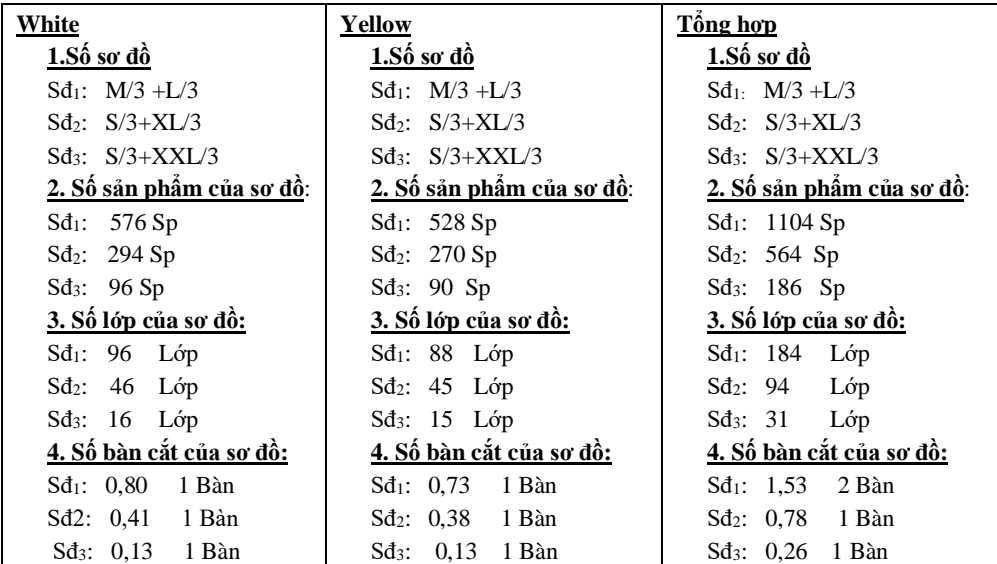

Thứ tự thử nghiệm như sau:

- Nhóm 1 ghép sơ đồ thủ công cho đơn hàng 1, ghép bằng ứng dụng cho đơn hàng 2.

- Nhóm 2 ghép sơ đồ thủ công cho đơn hàng 2, ghép bằng ứng dụng cho đơn hàng 1.

Các nội dung khảo sát gồm: số sơ đồ ghép, số bàn cắt, thời gian thực hiện nghiệp vụ.

Trong khuôn khổ đề tài này, các dữ liệu sau không được đề cập: chiều dài sơ đồ, định mức vải, lượng vải sử dụng. Lý do là các số liệu này chỉ có được sau khi sơ đồ được giác thực tế.

# **3. KẾT QUẢ VÀ THẢO LUẬN**

# **3.1. So sánh số sơ đồ ghép bằng cách tính thủ công và bằng ứng dụng**

Số sơ đồ ghép bằng cách thủ công và bằng ứng dụng được thể hiện trong Bảng 7 và Hình 4. Những mẫu không đạt yêu cầu như tính toán sai hoặc chưa hoàn tất được loại bỏ.

|                                            |                  | <b>ĐƠN HÀNG 1</b>     | <b>ĐƠN HÀNG 2</b> |                       |  |
|--------------------------------------------|------------------|-----------------------|-------------------|-----------------------|--|
| Tổng mẫu thu được: 112 (số<br>SV khảo sát) | Ghép thủ<br>công | Ghép bằng<br>ứng dụng | Ghép thủ<br>công  | Ghép bằng<br>ứng dụng |  |
| Số sơ đồ trung bình                        |                  |                       | 3,7               |                       |  |
| Tổng mẫu đạt yêu cầu                       | 103              | 110                   | 102               | 108                   |  |
| Số mẫu loại bỏ                             |                  |                       |                   |                       |  |

*Bảng 7.* Kết quả so sánh số sơ đồ tính bằng cách thủ công và bằng ứng dụng.

Qua biểu đồ, ta thấy số sơ đồ ghép bởi ứng dụng ít hơn so với ghép thủ công. Điều này có lợi ích lớn đối với quá trình sản xuất vì tiết kiệm thời gian, nhân lực, hạn chế số bàn vải.

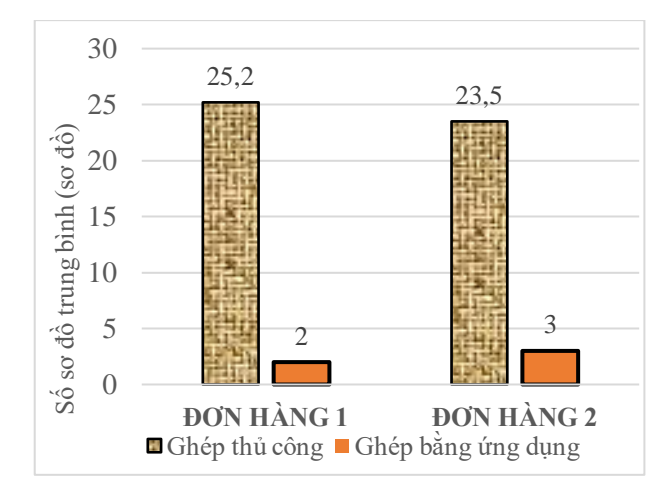

*Hình 4.* Biểu đồ so sánh số sơ đồ tính thủ công và bằng ứng dụng trên 2 đơn hàng

# **3.2. So sánh số bàn cắt**

Kết quả ở Bảng 8 bên dưới cho thấy ứng dụng ghép sơ đồ tiết kiệm được nhiều bàn trải hơn, đồng nghĩa với việc tiết kiệm thời gian và nhân sự trải vải, cắt vải, đem lại hiệu quả kinh tế hơn. Hình 5 thể hiện biểu đồ so sánh số bàn cắt giữa hai phương pháp.

| Tổng mẫu thu được:    |                  | <b>ĐƠN HÀNG 1</b>     | <b>ĐƠN HÀNG 2</b> |                          |  |  |
|-----------------------|------------------|-----------------------|-------------------|--------------------------|--|--|
| $112 \text{ m}$ ẫu    | Ghép thủ<br>công | Ghép bằng<br>ứng dụng | Ghép thủ<br>công  | bằng<br>Ghép<br>ứng dụng |  |  |
| Số bàn cắt trung bình | 3,0              |                       | 3,8               | 3.7                      |  |  |
| Tổng mẫu đạt yêu cầu  | 100              | 105                   | 102               | 108                      |  |  |
| Số mẫu loại bỏ        |                  |                       | 10                |                          |  |  |

*Bảng 8.* Kết quả so sánh số bàn cắt giữa cách tính thủ công và ứng dụng cho 2 đơn hàng.

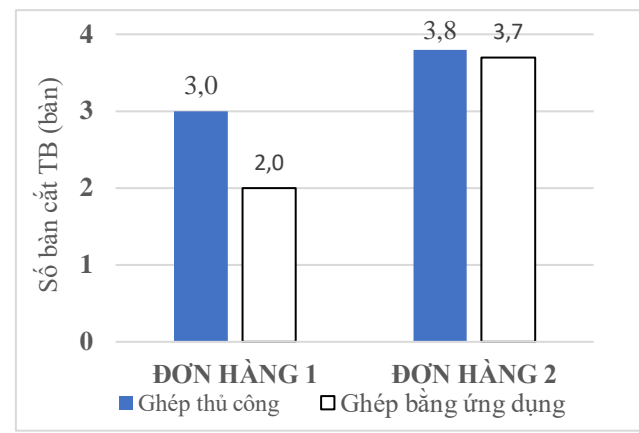

*Hình 5.* Biểu đồ so sánh số bàn cắt tính thủ công và bằng ứng dụng trên 2 đơn hàng.

### **3.3. So sánh thời gian ghép sơ đồ**

Thời gian ghép sơ đồ bằng cách thủ công và bằng ứng dụng trên 2 đơn hàng được thể hiện trong Bảng 9. Ta thấy trường hợp ghép sơ đồ thủ công gây ra nhiều sai sót trong quá trình tính toán dẫn đến mẫu bị loại bỏ nhiều hơn trường hợp ghép bằng ứng dụng.

|                     |                          | Tần suất (Đơn hàng 1) | Tần suất (Đơn hàng 2) |                                                                           |  |  |  |
|---------------------|--------------------------|-----------------------|-----------------------|---------------------------------------------------------------------------|--|--|--|
| Thời gian thực hiện | Nhóm 1                   | Nhóm 2                | Nhóm 2                | Nhóm 1                                                                    |  |  |  |
| (phút)              |                          |                       |                       | (ghép thủ công) (ghép bằng ứng dụng) (ghép thủ công) (ghép bằng ứng dụng) |  |  |  |
| 3                   | $\boldsymbol{0}$         | $\boldsymbol{2}$      | $\boldsymbol{0}$      | 1                                                                         |  |  |  |
| $\overline{4}$      | $\boldsymbol{0}$         | $\overline{5}$        | $\mathbf{0}$          | $\overline{0}$                                                            |  |  |  |
| 5                   | $\boldsymbol{0}$         | 19                    | $\boldsymbol{0}$      | 11                                                                        |  |  |  |
| 6                   | $\boldsymbol{0}$         | 9                     | $\boldsymbol{0}$      | 5                                                                         |  |  |  |
| $\overline{7}$      | $\boldsymbol{0}$         | 15                    | $\boldsymbol{0}$      | $\overline{4}$                                                            |  |  |  |
| 8                   | $\boldsymbol{0}$         | 5                     | $\boldsymbol{0}$      | 19                                                                        |  |  |  |
| 9                   | $\overline{0}$           | $\mathbf{1}$          | $\boldsymbol{0}$      | 8                                                                         |  |  |  |
| 10                  | $\mathbf{0}$             | 6                     | $\boldsymbol{0}$      | 17                                                                        |  |  |  |
| 11                  | $\mathbf{0}$             | 5                     | $\boldsymbol{0}$      | $\boldsymbol{0}$                                                          |  |  |  |
| 12                  | $\mathbf{1}$             | 6                     | 3                     | 6                                                                         |  |  |  |
| 13                  | $\mathbf{1}$             | $\overline{7}$        | $\mathbf{1}$          | $\overline{\mathcal{L}}$                                                  |  |  |  |
| 14                  | $\overline{4}$           | $\overline{2}$        | 3                     | 5                                                                         |  |  |  |
| 15                  | $\overline{7}$           | $\overline{7}$        | 6                     | 9                                                                         |  |  |  |
| 16                  | $\overline{\mathcal{L}}$ | 3                     | 5                     | 5                                                                         |  |  |  |
| 17                  | $\overline{4}$           | 3                     | 5                     | 5                                                                         |  |  |  |
| 18                  | 3                        | $\overline{2}$        | $\overline{2}$        | $\overline{2}$                                                            |  |  |  |
| 19                  | 3                        | $\overline{3}$        | $\overline{2}$        | $\overline{4}$                                                            |  |  |  |
| 20                  | 15                       | 5                     | 17                    | $\overline{2}$                                                            |  |  |  |
| 21                  | 3                        | $\mathbf{1}$          | 3                     | $\mathbf{1}$                                                              |  |  |  |
| $22\,$              | $\overline{4}$           | $\mathbf{0}$          | $\overline{4}$        | $\mathbf{1}$                                                              |  |  |  |
| 23                  | $\overline{4}$           | $\overline{c}$        | 6                     | $\mathbf{1}$                                                              |  |  |  |
| 24                  | 3                        | $\boldsymbol{0}$      | 5                     | $\boldsymbol{0}$                                                          |  |  |  |
| 25                  | 12                       | $\overline{2}$        | 9                     | $\boldsymbol{0}$                                                          |  |  |  |

*Bảng 9.* Khảo sát thời gian ghép sơ đồ giữa cách tính thủ công và bằng ứng dụng

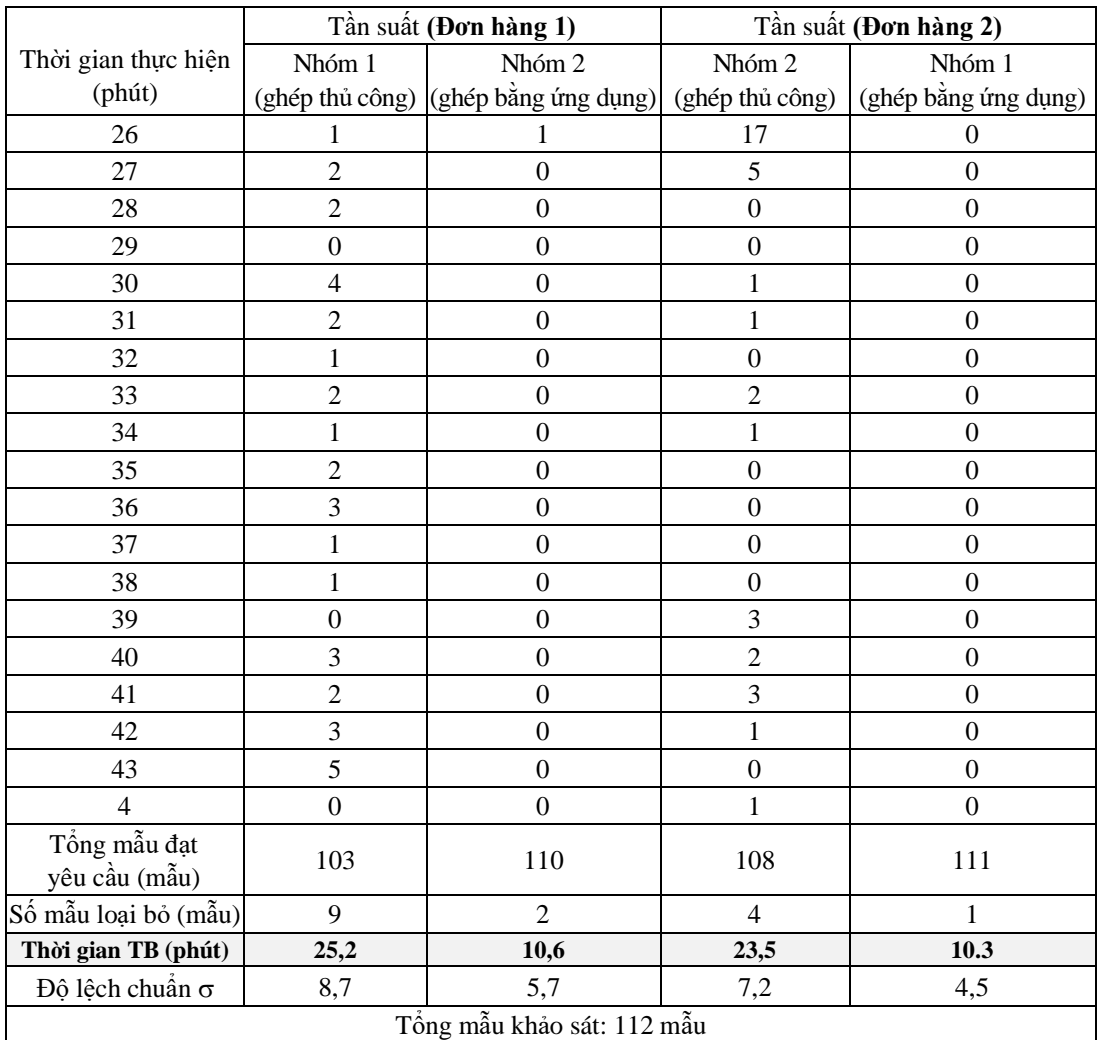

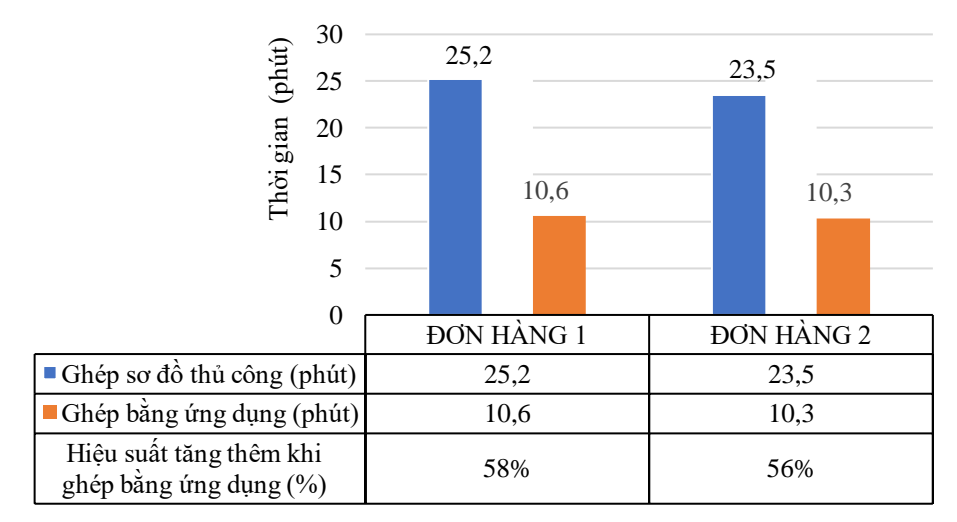

*Hình 6.* Biểu đồ so sánh thời gian ghép sơ đồ thủ công và bằng ứng dụng

Biểu đồ cho thấy, khi ghép sơ đồ bằng ứng dụng, sinh viên đã rút ngắn được thời gian thực hiện và tăng hiệu suất lên 58% đối với đơn hàng 1 và 56% đối với đơn hàng 2.

#### **3.4. Áp dụng ứng dụng ghép sơ đồ lập tác nghiệp cắt vào công tác giảng dạy**

Thực tế cho thấy sinh viên mất nhiều thời gian khi lập kế hoạch ghép sơ đồ cỡ vóc. Sai sót phát sinh (nếu có) khi tính toán các sơ đồ đầu tiên sẽ dẫn đến các sơ đồ tiếp theo cũng sai theo. Kết quả khảo sát cho thấy hiệu quả của ứng dụng trong việc ghép sơ đồ, tính số bàn cắt. Vì vậy, phần mềm này có thể ứng dụng vào bài giảng cho sinh viên ngành công nghệ may.

Ứng dụng này giúp tạo dữ liệu đầu vào cho phần mềm cắt may tự động CAD/CAM cho sinh viên Khoa Công nghệ May & Thời trang, chọn lựa màu sắc, kích cỡ, lựa chọn phương án ghép sơ đồ tối ưu trước khi giác sơ đồ trong công nghệ may. Sinh viên hiểu rõ hơn cách thức xử lý trên các dạng đơn hàng khác nhau, kiểm chứng rà soát kết quả thực hiện, tiết kiệm được thời gian công sức khi thực hiện các dạng bài tập và thuận tiện trong việc lưu trữ kết quả. Việc lưu trữ dữ liệu để có thể hỗ trợ cho các hoạt động giảng dạy khác nhau. Ứng dụng này cũng mang lại thuận lợi cho giảng viên trong việc đánh giá, lưu trữ bài làm sinh viên.

# **4. KẾT LUẬN**

Ứng dụng ghép sơ đồ giúp đưa ra các giải pháp ghép tỷ lệ cỡ vóc, người dùng có thể nhanh chóng chọn lựa phương án phù hợp điều kiện sử dụng. Việc này giúp tiết kiệm nhiều thời gian khi phải thực hiện giác nhiều sơ đồ trong sản xuất một mã hàng nhiều màu, hỗ trợ công tác tính toán chính xác hơn.

Ứng dụng ghép sơ đồ được thử nghiệm trên sinh viên dựa trên hai đơn hàng khác nhau. Kết quả so sánh cho thấy số sơ đồ ghép cỡ vóc bằng ứng dụng ít hơn so với cách tính thủ công. Số bàn cắt giảm và thời gian tính toán cũng được rút ngắn, hiệu suất tăng lên 58% ở đơn hàng 1 và 56% ở đơn hàng 2. Ngoài ra, đây còn là nội dung rất hữu ích trong công tác đào tạo, giúp cho sinh viên nắm bắt kip thời xu hướng ứng dụng công nghệ vào sản xuất thực tiễn. Ứng dụng này có thể vận dụng trong công tác giảng dạy cho sinh viên tại Khoa Công nghệ May & Thời trang, Trường ĐH Công nghiệp Thực phẩm TP.HCM trong bài giảng nghiệp vụ ghép sơ đồ, tính số bàn cắt, lập tác nghiệp cắt. Ứng dụng có tiềm năng hỗ trợ cho sản xuất tại các doanh nghiệp, được chạy trên phần mềm Microsoft Excel nên không phải đầu tư chi phí. Tuy nhiên khả năng tích hợp hoặc kết nối ứng dụng này với các phần mềm giác sơ đồ là khó khả thi.

# **TÀI LIỆU THAM KHẢO**

- 1. Gerber Garment Technology, Accumark Pattern Design System And Accumark Marker Making, Gerber Technology, www.gerbertechnology.com.
- 2. Lectra System Diamino V5R1 Userguide, [www.lectra.com.](http://www.lectra.com/)
- 3. "Đất" của phần mềm ngoại, Tạp chí kinh tế Việt Nam (VnEconomy), ngày 10/11/2008, truy cập tạ[i https://vneconomy.vn/dat-cua-phan-mem-ngoai.htm,](https://vneconomy.vn/dat-cua-phan-mem-ngoai.htm) ngày 14 tháng 08 năm 2022.
- 4. Lê Thị Kiều Liên, Hồ Thị Minh Hương, Dư Văn Rê Công nghệ May, NXB ĐH Quốc gia TP.HCM, 2003.
- 5. Nguyễn Trọng Quyền Nghiên cứu vấn đề lập kế hoạch cắt tại công ty may Việt Nam và thiết kế, xây dựng phần mềm ứng dụng, Luận văn Thạc sĩ khoa học, Đại học Bách Khoa Hà Nội, 2015.
- 6. Nguyễn Văn Lân Xử lý thống kê số liệu thực nghiệm và những ví dụ ứng dụng trong ngành dệt may, NXB ĐH Quốc gia TP.HCM, 2003.
- 7. Nguyễn Thị Mộng Hiền Gerber và thiết kế trang phục, NXB ĐH Quốc gia TP.HCM, 2018.
- 8. Nguyễn Thị Mộng Hiền, Nguyễn Hữu Trí, Vũ Thị Thanh Trang, Trần Thị Nguyệt Ánh - Lectra & Thiết kế trang phục, NXB ĐH Quốc gia TP.HCM, 2014.

## **ABSTRACT**

## A PROPOSAL OF CUT ORDER PLANNING SOLUTION BASED ON MS EXCEL SOFTWARE FOR TEACHING PURPOSES

Nguyen Huu Tri\*, Tran Thi Anh Dao, Do Thi Thu Hong Truong Thi Xuan Loc, Nguyen Thi Cam My *Ho Chi Minh City University of Food Industry* \*Email: *trinh@hufi.edu.vn*

This study creates an application based on Excel software which proposes appropriate cut order planning from industry garment orders. The implementation process includes starting the application, confirming how many garment sizes, how many fabric colors, and then declaring parameters of the order to consider the cut order planning in the fastest time. The application also supports the preparation of documents/reports for the cut order planning, calculates the fabric consumption and creates statistics reports of the cutting table data. The application was tested on two groups of students from the Faculty of Garment Technology and Fashion (Ho Chi Minh City University of Food Industry), with each group consisting of 112 students. The results show that the application can optimize timing, marker making, cut table and manpower and can be a powerful tool applied to courses for students of the Textile and Garment Faculty, in comparison to manual planning. It is also an effective cut order planning data storage solution in the Garment industry.

*Keywords:* Cutting plan order, marker making, fabric consumption calculation.